# Santa Claus Crack Download PC/Windows

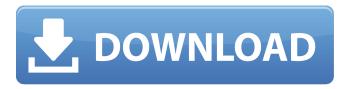

## Santa Claus Crack+ For Windows

"The Santa Claus Crack Mac Vista Sidebar Gadget goes into Vista Sidebar and displays a dancing Santa Claus. It spins from side to side and moves up and down and rocks back and forth and gives the impression of having a life of its own. It is ready for use in Vista 7 or Vista 8 after installing the Santa Claus Sidebar Gadget, but cannot be purchased as a stand-alone application. Its contents are too large for it to be downloaded and installed easily. Although it rocks, it is absolutely harmless. Not even a jiggling of the mouse will startle the children. It can be used on any desktop area, but it is recommended that you place it on a desk with a locked keyboard." — The Santa Claus Vista Sidebar Gadget will display a dancing Santa Claus on your desktop screen. 2. The Office Vista Sidebar Gadget This can be used in both Windows 7 and Windows Vista. 3. The Office Vista Sidebar Gadget by Dreambox Designs is an example of a Sidebar Gadget that is not a balloon and it adds a little of the Office 2007 Ribbon. The Office Sidebar Gadget adds a Ribbon tab and a new entry to the Start Menu for the full Office Suite. Like its brother The Office Vista Sidebar Gadget, The Office Sidebar Gadget is just under 2 megabytes in size and is one of the smaller Sidebar Gadgets. Windows Sidebar also has some other Office Sidebar Gadget Images that are not Balloon sidebars. Like a lot of Sidebar Gadgets, you can add the The Office Vista Sidebar Gadget by Dreambox Designs to the Windows Sidebar simply by clicking on the downloaded executable and adding the new Sidebar Gadget from the Windows Sidebar. The Office Vista Sidebar Gadget adds a new entry to the Windows Start Menu of your full Office Suite and a new tab to the Office 2007 Ribbon. The Office Sidebar Gadget is located in the SharePoint Add-In Gallery. The Office Sidebar Gadget can also be purchased separately if you do not wish to use the Office Add-In feature. Like The Office Vista Sidebar Gadget. The Office Sidebar Gadget by Dreambox Designs is not a balloon and is the same in its size. The Office Sidebar Gadget is compatible with both Windows 7 and Windows Vista. The Office Sidebar Gadget adds a new tab to the Office 2007 Ribbon and an entry in the Start Menu for the full Office Suite. Like all of these Sidebar

## Santa Claus Crack + With Key [Win/Mac] (Updated 2022)

Santa Claus is waving and clapping his hands because he has a load of parcels with toys inside. He is spinning his sleigh around with the help of the reindeer over town and over rooftops. Note, the sleigh is moving along when you move the mouse over the gadget. You can move the gadgets up and down for better viewing. Enjoy! To use the Sidebar Santa gadget, you'll need... Hello and welcome to my Santa Claus Forex gadget. This Gadget allows you to display and monitor your Santa Claus Forex account in my Sforex system. This system is set to automatically give a full payout of your Santa Claus Forex trades to you from your account's total profits. The system is quite simple and can really be for investors or traders who want to keep an eye on their trading positions at any time of the day or night. To use the system, you'll need... In this Santa Claus gift I created a dynamic animated icon. The icon displays a scrollable list of stock quotes. The icon is programmed to execute a Forex trading strategy. This makes it possible to automatically execute a Forex trading strategy in Realtime. The icon is an alternative to the standard stock quotes. A cool feature of this application is the possibility to set up a filter for analyzing a selected stock or a filter for defining your own... Santa Claus Quick Estimate Gadget - Christmas has come early again. You can now easily get a Quick Estimate of your Santa Claus Forex account's profits, which is collected on a daily basis. The Quickestimate function will soon allow you to get an overview of the profitability of your Santa Claus Account, depending on the current period. We also added several new features to the Santa Claus Quickestimate gadget. A calendar day selector. Unlimited icons. \* 5... Santa Claus Forex Contract Gadget - Christmas has come early again. You can now easily get a Quickestimate of your Santa Claus Forex Account's profits, which is collected on a daily basis. The Quickestimate function will soon allow you to get an overview of the profitability of your Santa Claus Account, depending on the current period. We also added several new features to the Santa Claus Quickestimate gadget. A calendar day selector.

Unlimited icons. \* 4... Santa Claus Forex Profit Gifthandle - Christmas has come early again. You can now easily get a Quickestimate of your Santa Claus Forex b7e8fdf5c8

#### Santa Claus Free

The Santa Claus Vista Sidebar Gadget is a small gadget that you can drop on your desktop and watch, just like an anim... Santa Claus Experience The Santa Claus Experience is a GADGET that mimics Santa Claus face and features. Santa Claus Experience Description: Watch the Santa Claus Experience in action, it shows a face very similar to Santa Claus. Its main advantage is it s... Portable Santa Claus PC Gadget The Portable Santa Claus PC Gadget is a gadget that you can put in your computer and watch, just like a television screen. Portable Santa Claus PC Description: Watch the Portable Santa Claus Gadget in action, you will see how Santa Claus... Santa Claus PDA Sidebar Gadget The Santa Claus PDA Sidebar Gadget is a small gadget that you can put on your phone and watch it like a PDA screen. Santa Claus PDA Sidebar Gadget Description: Watch the Santa Claus Sidebar Gadget in action, it shows a face very similar to S...New Pittsburgh Steelers Wide Receiver Vance McDonald Named Preseason FMCA Player of the Year The Pittsburgh Steelers wide receiver took over in Week 6 of the 2015 NFL season and has been flawless ever since. Entering the week, McDonald had just one catch for seven yards in his first game back from a knee injury. But he did everything but score that one catch. Since then, McDonald has seven catches for 64 yards and three touchdowns in a game against the New York Giants. On Monday, McDonald was named the preseason NFCA Player of the Year. McDonald took the award back from Tampa Bay Buccaneers wide receiver Mike Evans, who held the award all season. This season, McDonald has caught 57 passes for 799 yards and eight touchdowns. Epicmigrations, our sister company, is one of the leading full service immigration firms in the country. Epicmigrations is run by professionals in the field of immigration and often acts as an umbrella for other smaller companies. Having excellent and experienced people is a prerequisite for our success. The founders of Epicmigrations have had a long history in the immigration field and as a result have a deep reservoir of valuable information that is kept updated. Epicmigrations is not only a place for people that want to immigrate and invest themselves into the country. For more than 10 years we have been offering people that can invest their money and become the owners of our clients. When we hear our

#### What's New In Santa Claus?

Santa is shaking his hips and stroking his magic fingers through the clouds to make the sleigh slide with the speed of an antelope under a moonless sky. Arriving this month on the Google Play Store is Santa's most affordable activity pack yet. Santa's Christmas Activity Pack is now available for £1.29 / \$2.99, an instant hit on the App Store, which has sold over 2.2 million copies of the game so far. There is no reason to not check out this app. Other apps that take place in a 3D world such as Temple Run or Angry Birds are on the Play Store with full hours of gameplay, the Santa's Christmas Activity Pack is only 5 minutes per day. Tutorial: The whole process of creating a project in the visual editor is relatively straightforward, however, it's just as easy to create a complex project from scratch. You can write your own scripts to animate your projects, save time and energy for the effort. In this tutorial, I will teach you the whole process of creating a Christmas animation for your business. This is a project I created for an animation company that wanted to announce their Christmas time mascot. You will learn how to create a Christmas animation in Maya using simple tools, and everything will be done in the visual editor. These tutorials were created by MorphFX Studio, the same team that brought you the famous "Unboxing Video" tutorials. If you want to watch more tutorials like this, keep your eye on their channel, but keep in mind that they are not sponsored by Microsoft. Please leave comments with your suggestions and feedback. I'm always here to help you and learn from you. The three apps included in this tutorial are free to use, but if you are interested in getting the full version, you will get access to all of the following instruments: If you have seen my post about the Visual Editor, you might be wondering how that works. Let's start with some information about the visual editor. To create a project in the visual editor, you need to create a node graph in Maya. This node graph is the core of your project. When you open up the visual

editor, you will be presented with a very simple visual editor that will actually give you the opportunity to create pretty much everything in the Maya interface. You can even create a new polygon or a new mesh with ease. The best part of the visual editor is the fact

## **System Requirements For Santa Claus:**

Windows 7, Windows 8, or Windows 10. 2GB RAM 320 GB free hard disk space. 1 GHz CPU NVIDIA GeForce 8600GT or AMD Radeon HD 3650 2 monitors with at least 1920 x 1080 resolution (multimonitor mode is not supported) Using the.dll File Run the downloaded.exe. The program will load and run in most cases. When the program is loaded it will present a "Welcome" screen and a "Currency

#### Related links:

https://www.careers.ox.ac.uk/system/files/careers/webform/x3270.pdf

 $\underline{http://leireri.yolasite.com/resources/ChemCraft--Crack--Serial-Number-Full-Torrent-Latest 2022.pdf}$ 

https://limitless-waters-91544.herokuapp.com/Experf.pdf

https://pieseutilajeagricole.com/wp-content/uploads/2022/07/Dassault Rafale Windows 7 Theme.pdf

https://sameboigbeandco.com/2022/07/04/kyktir-with-full-keygen-free/

http://www.kenyasdgscaucus.org/?p=10517

https://abwabnet.com/football-weekly-picks-tracker-crack-free-download-2022/

http://www.gambians.fi/paragon-net-burner-crack-full-product-key-free-win-mac/fund-raising/

https://www.realteqs.com/teqsplus/upload/files/2022/07/xuSQW8XjGayNEMy7tMz3\_04\_7fe3e23891a 0d8a8f09b316b852dd813 file.pdf

https://www.vclouds.com.au/mp3-tag-editor-crack-download-final-2022/

https://jobdahanday.com/bing-crack-free-pc-windows-2022-latest/

http://pepsistars.com/gilisoft-data-recovery-crack-incl-product-key-free-for-windows-latest/

https://www.cleanwaterfund.org/system/files/webform/antfal638.pdf

https://corporateegg.com/md5-calculator-free-for-windows/

http://www.giffa.ru/vehiclesboats/portable-knime-analytics-platform-31-1-1-download-3264bit-2022/

https://inmueblesencolombia.com/?p=61852

https://glacial-waters-00051.herokuapp.com/lava Media Framework.pdf

https://blooder.net/upload/files/2022/07/H1FysPHJoFPkwbT3ZqKd\_04\_99cc064016d433a7b77341139 2725a76 file.pdf

https://mugvn.s3.amazonaws.com/upload/files/2022/07/WVwAo3SYmEasyFtKlPwr\_04\_b40b1072fb2b840bcf9283fc80763212 file.pdf

https://www.blackhistoryinthebible.com/wp-content/uploads/2022/07/Free Voice Changer.pdf